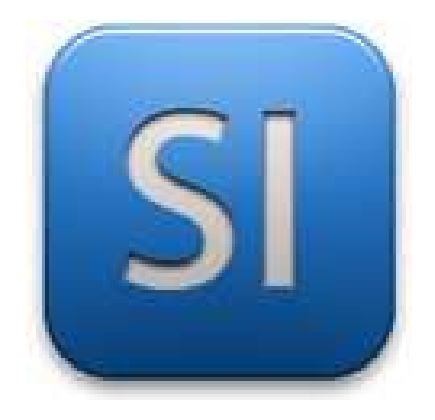

# Cours

## CHAPITRE 13

*Génie Mécanique*

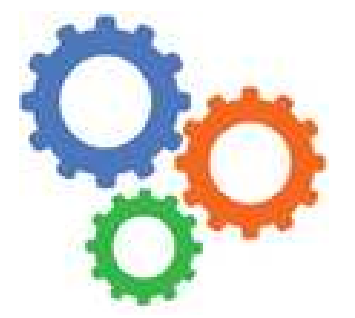

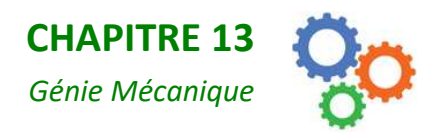

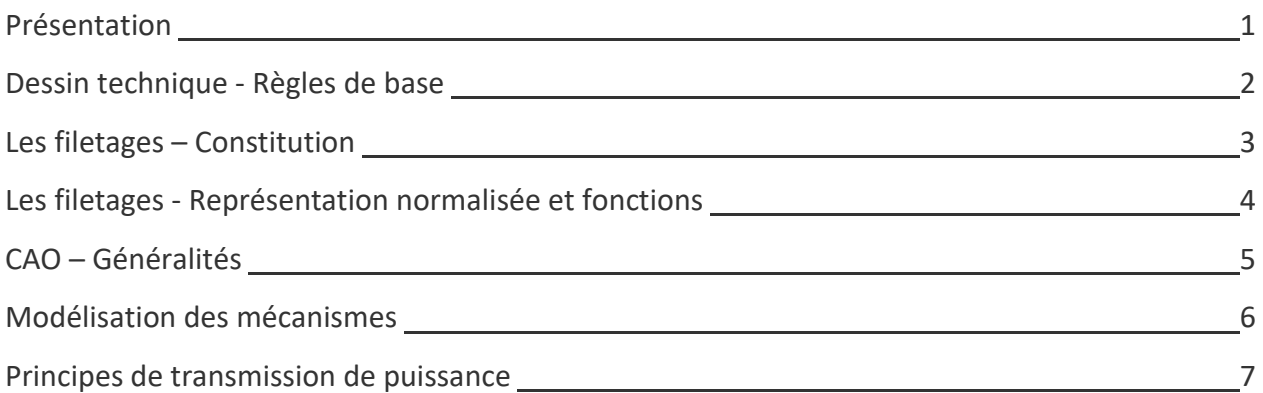

#### Annexes :

- A1 Schématisation des liaisons simples
- A2 Schématisation des transmissions de puissance
- A3- Schématisation des organes mécaniques

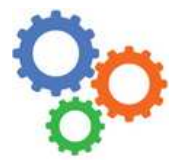

Chapitre 13

*Présentation*

1

#### **1 – DEJA, LE MOT « MECANIQUE »**

La mécanique est une branche des sciences physiques au même titre que l'électromagnétisme ou l'optique par exemple.

La mécanique est la **science qui étudie le mouvement et la déformation des corps en relation avec les efforts qu'ils subissent**. On dispose pour cela de lois, de théorèmes et de principes théoriques très généraux, on dit aussi « universels », c'est-à-dire valables en toutes circonstances. Les cadres théoriques ont été établis par des chercheurs (des physiciens) comme Newton, Galilée, Einstein, Huygens, Descartes, Young, Hooke, etc.

#### **2 – ENSUITE LE TERME « GENIE MECANIQUE »**

Le « Génie Mécanique », ou « Construction mécanique » est l'ensemble des activités, méthodes et techniques liées à la **conception de machines et mécanismes**.

Le **dimensionnement** des machines nécessite la mise en œuvre des **théories** évoquées précédemment (d'où le mot « mécanique »). A

cela s'ajoute de fortes notions de **technologie** (d'où le mot « construction »).

Des connaissances sur les **guidages** en translation (glissière) en rotation (pivot) ou autour d'un point (rotule) sont nécessaires, tant d'un point de vue théorique (comment ça marche ?) que d'un point de vue technologique (comment c'est fait ?).

Des connaissances sur les **procédés d'obtention** sont aussi très utiles : une pièce issue de la fonderie n'a pas les mêmes formes que celle usinée dans la masse ou issue d'une tôle pliée.

Des connaissances sur les **matériaux** sont nécessaires : classification (polymère, métaux, métaux ferreux, non ferreux, etc.), propriétés mécaniques (résistance à la traction, dureté, masse volumique, etc.)

Des connaissances en **communication technique** (dessin industriel, schématisation, etc.) sont également indispensables.

*Pour bien concevoir (ou analyser) un système relevant de la construction mécanique, il faut donc avoir beaucoup de connaissances différentes et être capable de les mettre en œuvre simultanément.* 

Les grands spécialistes de la construction mécaniques sont les ingénieurs et techniciens qui travaillent en **bureau d'étude** (BE).

*Remarque : un BE ne se limite pas à la construction mécanique ; en effet, dans la conception d'un produit, d'autres génies sont mis en œuvre (génie électronique, génie civil, génie informatique, etc.).* 

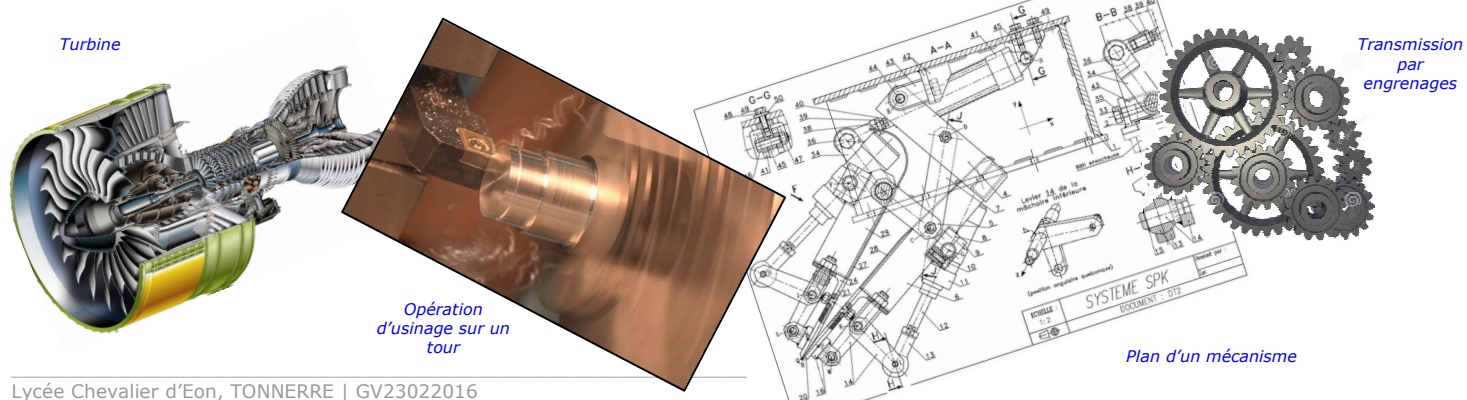

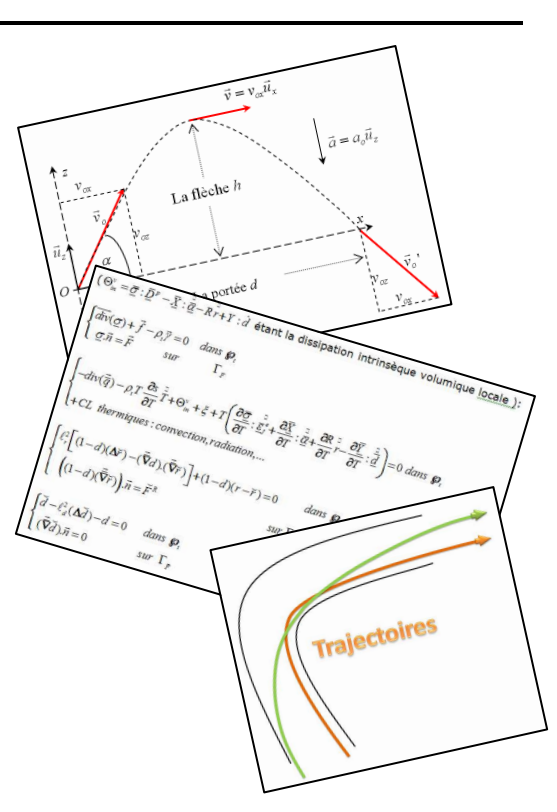

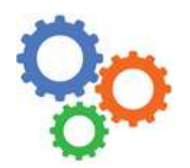

Chapitre 13

*Dessin technique – Règles de base*

2

#### **1 – PREAMBULE**

Au Bureau d'étude, partant d'un cahier des charges, on conçoit des systèmes. Concrètement, on dessine en 3D à l'aide d'un logiciel de CAO. A l'issue de cette phase de conception, il va falloir fabriquer le système (unitaire ou en série). Les services qui se chargent de cela (BM, atelier) vont avoir besoin de plans qui définissent complètement les pièces à fabriquer. Il s'agit du **plan de définition de produit fini (DDPF)** ; il donne toutes les **formes** de la pièce mais aussi toutes les **dimensions** et toutes les **tolérances** ; le **matériau** de la pièce est également indiqué. Le BE se charge aussi de réaliser le **plan d'ensemble** ; il s'agit du plan du système complet.

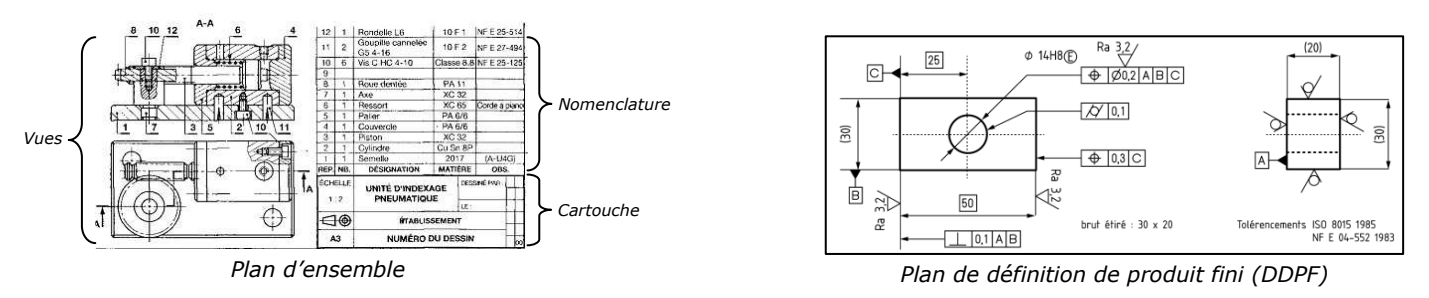

#### **2 – PROJECTIONS ORTHOGONALES**

La définition des formes passe par un système de représentation appelé « projections orthogonale ». Technique :

- ⇒ pour une pièce ou un ensemble donné, on définit une **vue de face** ; il s'agit de la vue qui, à elle seule, représente le mieux la pièce ou l'ensemble.
- ⇒ Partant de la vue de face, on **projette les autres vues** (gauche, droite, dessus, etc.) par rotation de 90° (d'où le terme « vues orthogonales »).

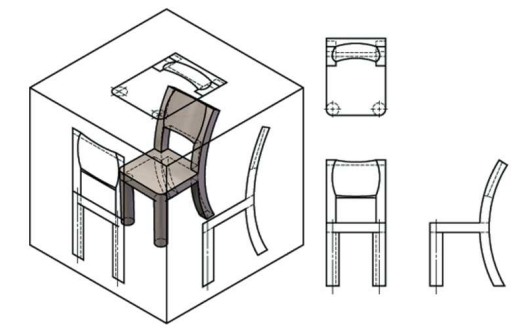

*Principe des projections orthogonales*

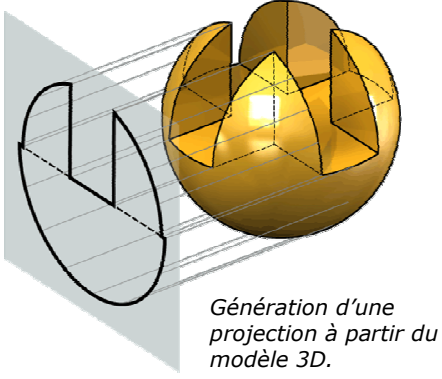

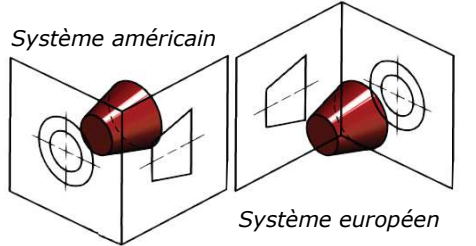

#### Systèmes de projections :

 $\Rightarrow$  européen : *la vue de droite se trouve à gauche de la vue de face.*  $\Rightarrow$  américain : *la vue de droite se trouve à droite de la vue de face.* 

*Le système de projection utilisé est précisé dans le cartouche à l'aide d'un symbole :* 

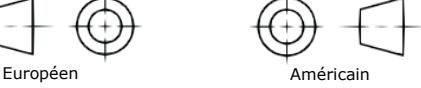

*Cette méthode de projections est valable aussi bien pour un plan d'ensemble que pour un DDPF.*

#### **3 – VUES COUPEES**

Les arêtes visibles sont représentées en traits continus forts et les arêtes cachées en traits discontinus fins. Grâce à une coupe, il est possible de **rendre visibles les formes cachées**.

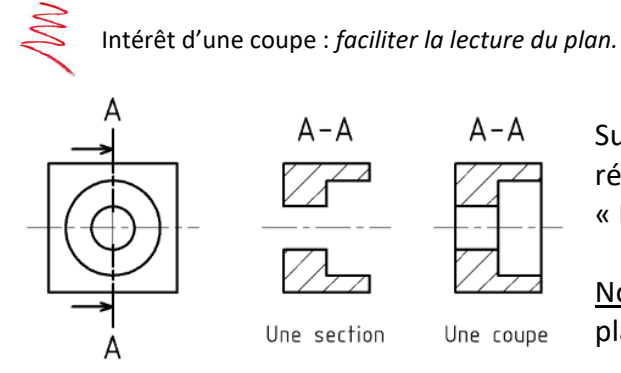

Sur un plan, une coupe fait généralement référence à un **plan de coupe** nommé « A-A », « B-B », etc.

Note : dans une « section », on ne dessine que ce qu'il ya dans le plan de coupe.

Au-delà de ce principe de base, il existe de nombreuses autres techniques : coupe brisée à plans parallèles ou à plans sécants, coupe partielle, section sortie ou rabattues, etc.

Il est tout à fait possible dans un plan d'ensemble de **ne pas couper certains composants** ; c'est le cas par exemple des vis : puisqu'elles sont pleines (aucune forme intérieure), les couper ne ferait que surcharger inutilement le plan en hachures sans apporter d'information supplémentaire pour la compréhension du système.

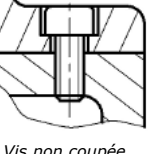

*Coupe partielle (Ici un clavetage)* 

*Vis non coupée*

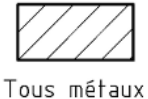

et alliages

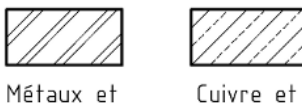

ses alliages

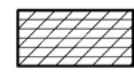

Matières

plastiques

Là où le plan de coupe interfère avec la matière de la pièce, on met des **hachures**. Elles sont toujours faites en traits fins et, sur un plan d'ensemble, on nuance le type en fonction du matériau de la pièce coupée.

#### **4 – REPRESENTATION DES FILETAGES**

alliages légers

 $\Rightarrow$  Voir la fiche sur les filetages.

#### **5 – REPRESENTATION DES ENGRENAGES**

Règle : le diamètre primitif est représenté en trait d'axe.

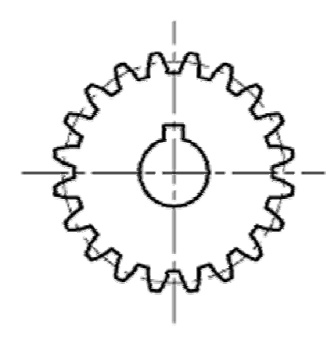

Vue réaliste *(Ca surcharge les plans et ne favorise pas leur lecture)* 

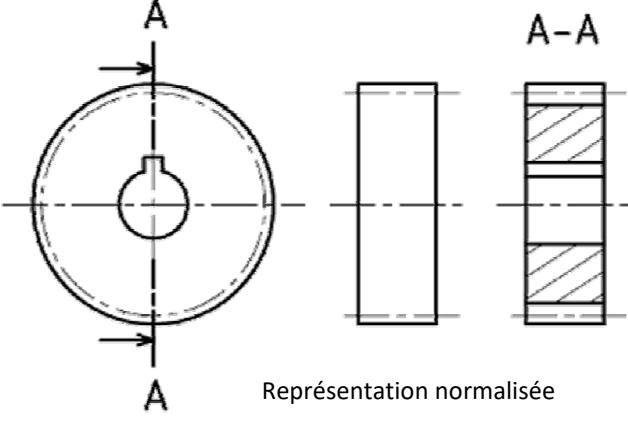

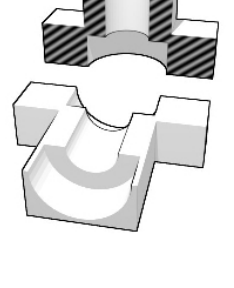

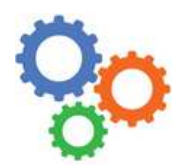

*Les filetages Constitution et types de filet* 3

#### **1 – CONSTITUTION**

Les filetages sont extrêmement présents dans les systèmes mécaniques. Il est donc indispensable d'avoir quelques connaissances à leur sujet (fonction, caractéristiques). On distingue :

**Filetage extérieur (vis)** : on part d'une tige cylindrique lisse et on réalise dessus une hélice ; on obtient alors une vis.

**Filetage intérieur (écrou)** : on part d'une pièce quelconque, on la perce pour faire un trou lisse puis on taraude le trou (on réalise une hélice). Toute pièce ayant un trou taraudé peut être qualifiée « d'écrou ».

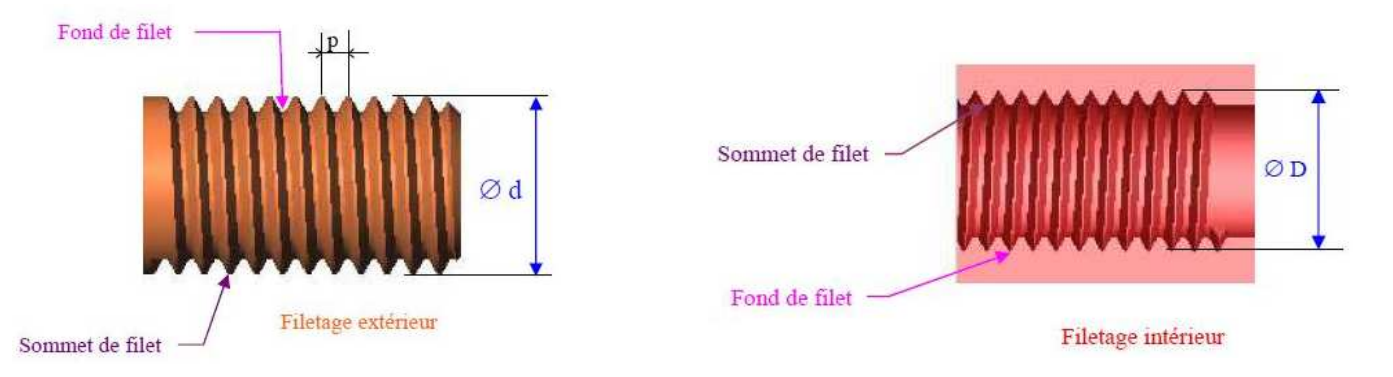

**Diamètre nominal** : noté généralement *d* , c'est toujours le grand diamètre. Du coup, pour les écrous, le diamètre nominal est aussi le diamètre à fond de filet (ce qui n'est pas le cas pour les vis).

**Filet** : c'est tout simplement l'hélice qui a été réalisée ; on parle aussi d'hélicoïde. Une vis (un écrou) peut avoir un ou plusieurs filets ; le nombre de filets est usuellement noté *Z* ; les vis (écrous) à plusieurs filets sont généralement utilisées pour les transmissions de puissance. Il existe différents profils de filet…

#### **Profils de filet**

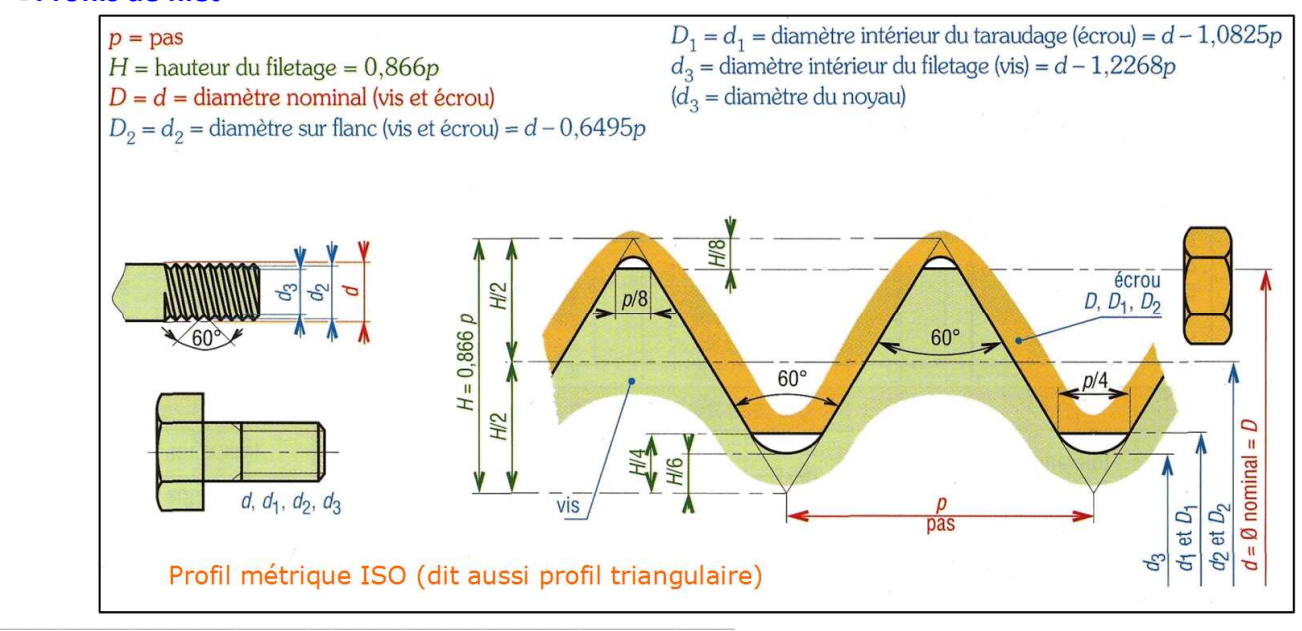

**Le profil métrique ISO (triangulaire)** est surtout utilisé pour les éléments d'assemblage (visserie du commerce notamment).

Toutes ces vis et écrous ne possèdent qu'un seul filet  $(Z = I)$ .

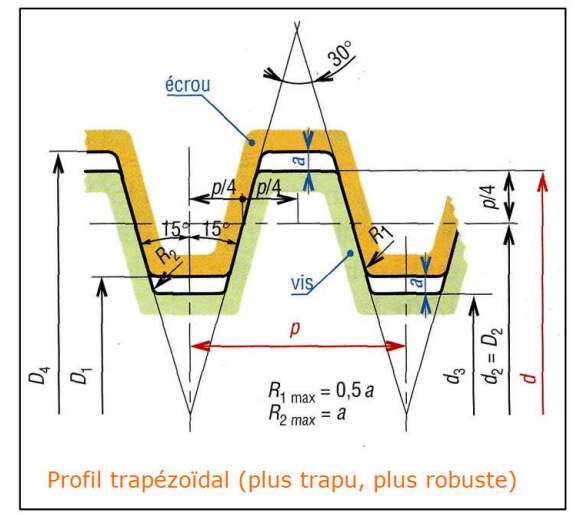

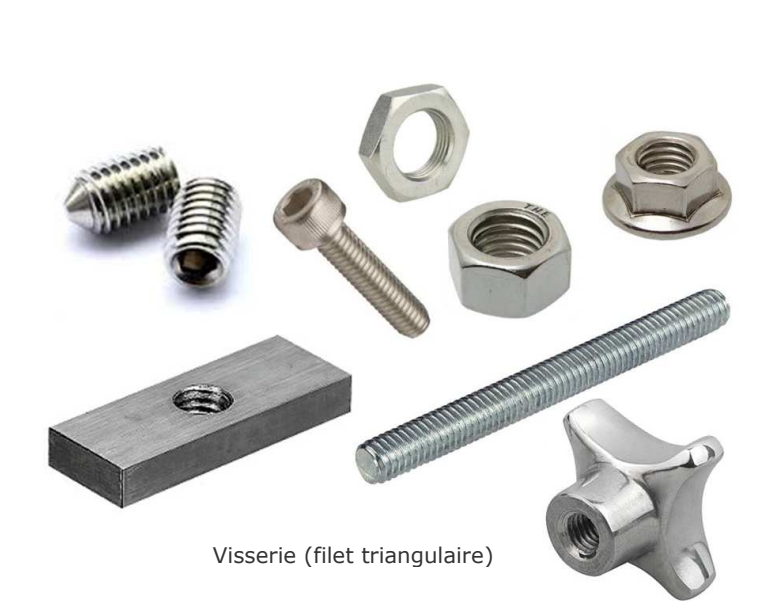

**Le profil trapézoïdal** est surtout utilisé pour les transmissions de puissance ; en effet, à diamètre

nominal égal, il est plus « robuste » que le filet triangulaire et donc plus apte à supporter et donc transmettre des efforts.

**Pas de vis** : normalisé pour la visserie du commerce, noté *p* et très souvent exprimé en *mm* , il s'agit de la distance entre deux sommet consécutifs. C'est aussi la distance dont va se déplacer l'écrou par rapport à la vis lorsqu'il fait 1 tour mais **attention**, ceci n'est vrai que s'il n'y a qu'un seul filet ( $Z = I$ ). Ici arrive les notions de :

« **pas apparent** »,  $p_a$ , c'est celui qu'on peut mesurer entre deux sommets consécutifs (comme sur la figure ci-contre),

- « **pas réel** », *p<sup>r</sup>* , qui correspond à la distance entre deux sommets consécutifs **sur la même hélice**. Ces deux pas sont bien entendu liés entre eux ; on a :

*Pour les vis à un filet (* $Z = I$ *), les pas apparent et réel se confondent ; il n'y a pas de soucis.* 

*Si, dans un problème de transmission de puissance, on donne un pas de vis sans préciser s'il s'agit du réel ou de l'apparent, alors c'est qu'il s'agit du pas apparent.*

**Angle d'hélice** : noté β , c'est l'angle formé par les tangente à l'hélice et les génératrices du cylindre.

**Sens de l'hélice** : une hélice est dite « à droite » si, le filetage étant vertical, la partie vue de l'hélice monte de la gauche vers la droite (comme sur la figure ci-contre).

**Nombre de filets** : noté *Z* ; voir « fonction des filetages » pour plus d'information.

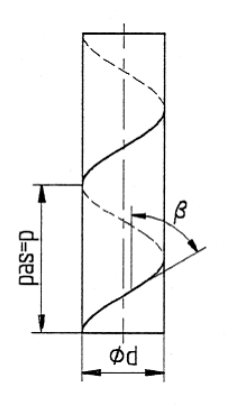

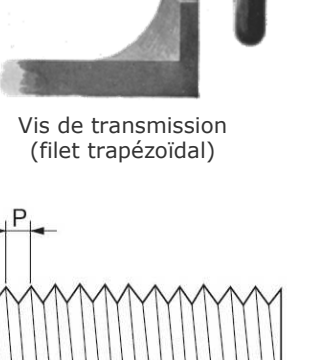

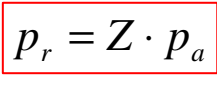

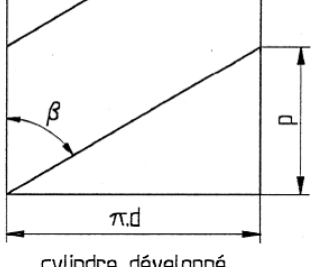

cylindre développé

*Les filetages Représentation normalisée et fonction*

#### **1 – REPRESENTATION NORMALISEE**

Règle 1 : le fond de filet est représenté en trait fin.

Règle 2 : Pour les assemblages filetés, les traits de la vis l'emportent sur ceux de l'écrou.

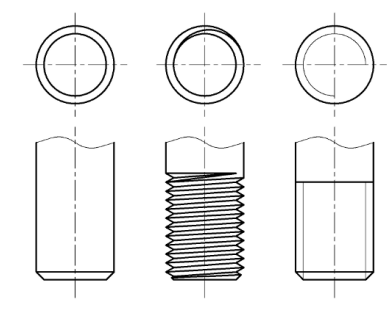

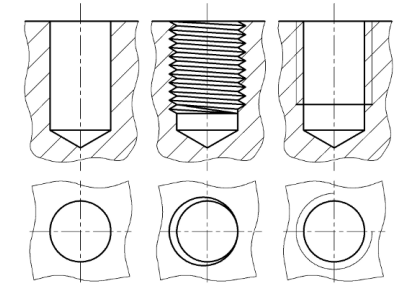

Cotation : sur les plans, le symbole « ∅ » qui est réservé aux cylindres lisses.

Du coup, pour les filetages (intérieur et extérieur), on utilise :

- $\Rightarrow$  La lettre « M » si le profil est métrique (cas de la visserie standard du commerce, c'est le profil triangulaire),
- $\Rightarrow$  Le groupement de lettre « TR » si le profil est trapézoïdal.

« M » et « TR » sont suivis du diamètre nominal du filetage (et éventuellement d'une tolérance dimensionnelle).

#### **2 – FONCTIONS**

Les filetages sont usuellement utilisés dans deux cas :

**Assembler plusieurs pièces ensemble** : il s'agit ici de réaliser une liaison complète, généralement démontable. On utilise pour cela des vis d'assemblage, avec des écrous et éventuellement des rondelles, ou encore des vis de pression (vis sans tête).

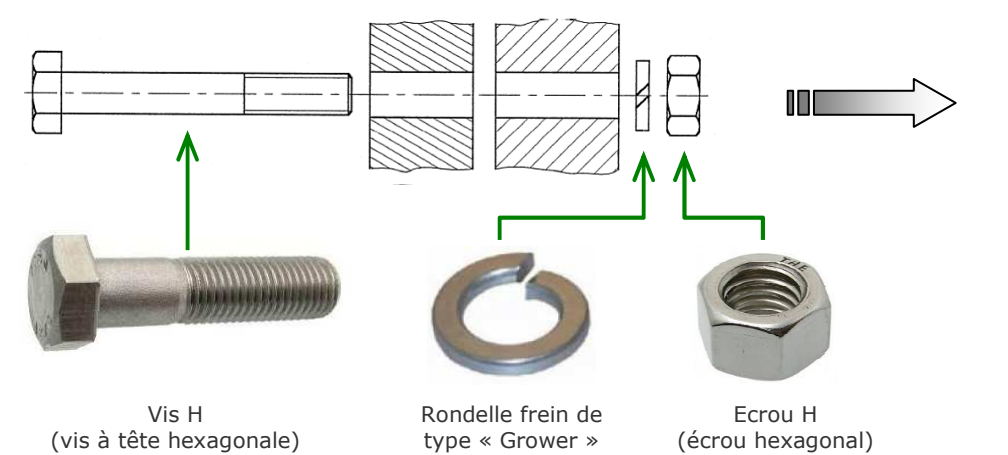

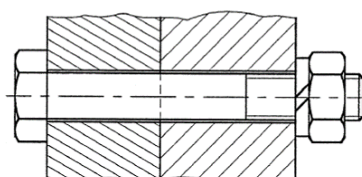

M 10

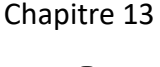

4

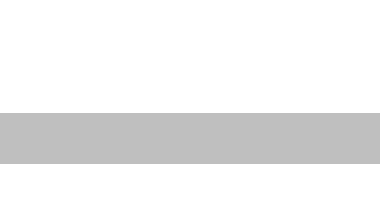

 $\varnothing$  10  $\parallel$   $\parallel$  M 10

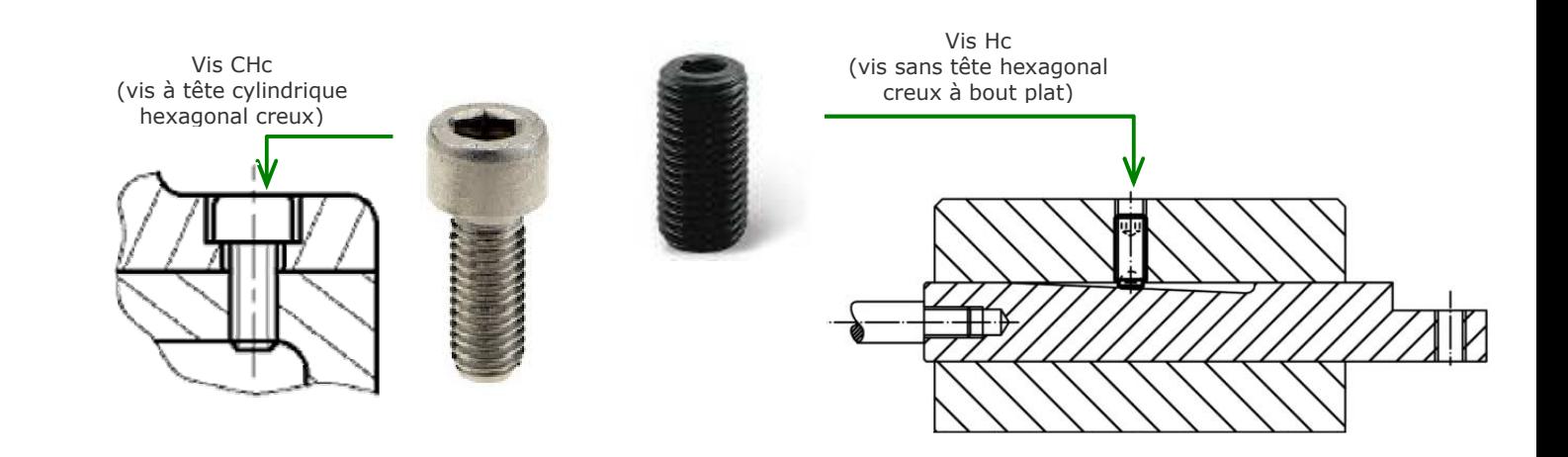

**Transmettre (et transformer) un mouvement** : très souvent (mais pas tout le temps), on a une **vis qui tourne et qui entraîne l'écrou** en translation.

Les efforts mis en jeu dans la transmission amène à privilégier le filet à **profil trapézoïdal**, plus robuste et résistant.

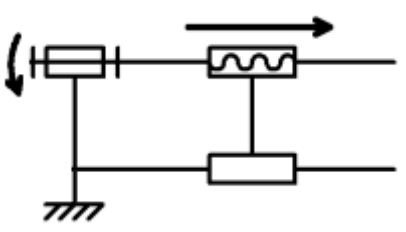

Schéma cinématique d'une transmission de puissance par système « Vis/écrou »

De plus, assez souvent, on a ici des **vis à plusieurs filets** ; la distinction entre pas apparent et pas réel est donc indispensable.

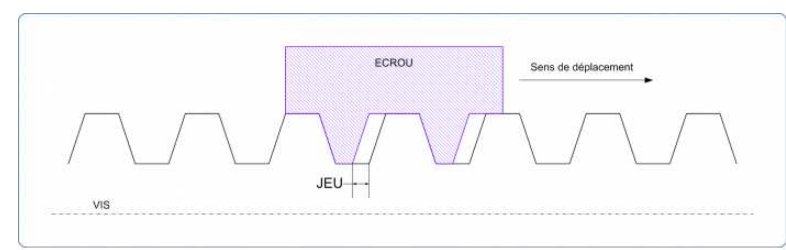

Jeu dans la liaison : une vis classique avec un écrou classique présente toujours du jeu ; il est nécessaire pour le fonctionnement sinon tout est bloqué. Le problème de ce jeu, dans le cas des transmissions, c'est qu'à l'inversion du sens de

rotation de la vis, l'écrou ne se déplace pas (le temps de « rattraper » le jeu).

Or, très souvent, ceci est un problème car on souhaite qu'à la moindre rotation de la vis corresponde un déplacement de l'écrou. Solution : utiliser des vis à billes…

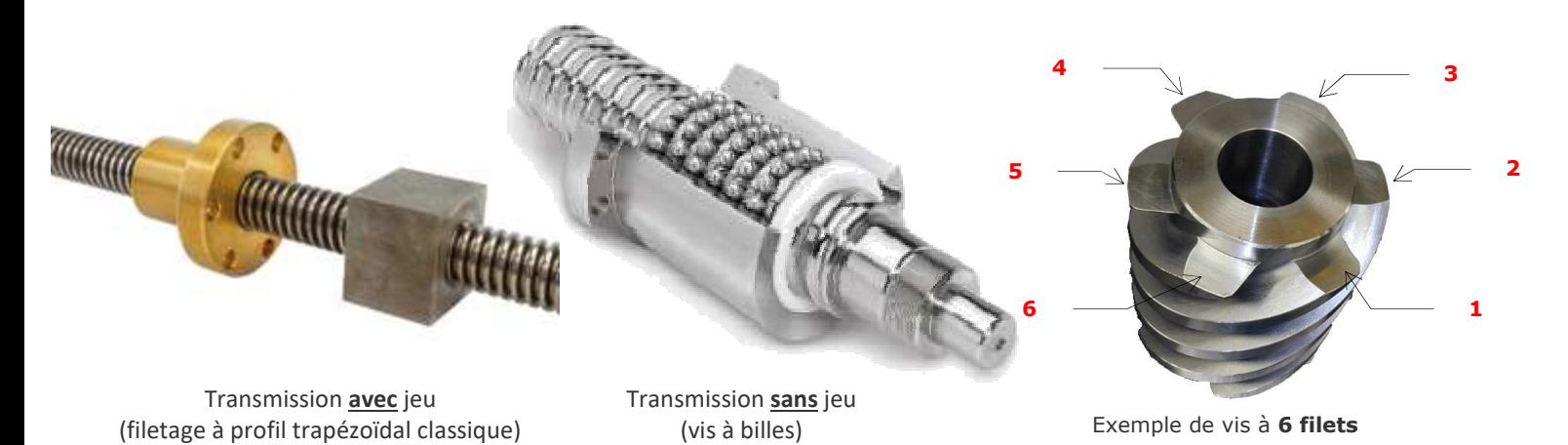

Voir la fiche « Transmission de puissance » pour plus d'information (loi d'entrée sortie, etc.).

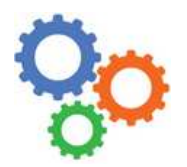

*Conception Assistée par Ordinateur (CAO)* 

5

### **1 – LOGICIELS DE CAO**

Avant d'être fabriqués, les produits sont préalablement conçus à l'aide de logiciels. Concernant la partie matérielle des produits, on utilise des modeleurs volumiques. Ce genre de logiciels permet de **dessiner** des pièces et des assemblages en **3D**, de faire des **plans** et aussi de **simuler le comportement physique** du système conçu.

Voici quelques exemples de logiciels de Conception Assistée par Ordinateur (CAO) :

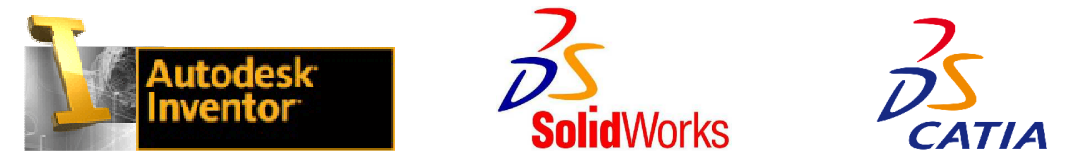

#### **2 – TYPES DE FICHIERS SOUS INVENTOR**

Au lycée, nous travaillons avec INVENTOR. Différents types de fichiers sont manipulés ; voici les principaux :

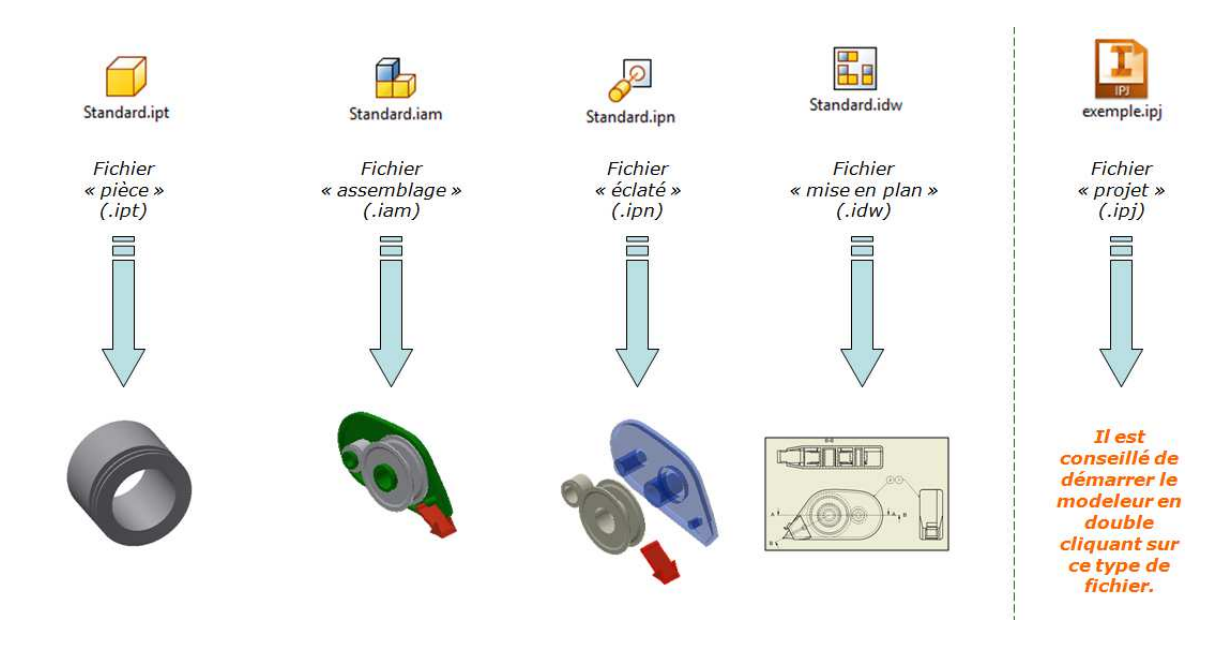

#### **3 – SIMULATION**

INVENTOR modélise la partie matérielle d'un système. On peut dire aussi la partie mécanique, avec des pièces qui bougent. Or, dans les **systèmes complexes**, on a de **l'électronique qui pilote** la partie matérielle pour lui dire quoi faire : c'est la partie commande ; elle envoie des **ordres** (pour faire tourner un moteur plus ou moins vite par exemple). Tout cela se **modélise** et peut aussi se **simuler** sur ordinateur.

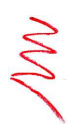

*Les ordinateurs permettent de simuler le fonctionnement COMPLET d'un système, aussi bien la partie matérielle que la partie commande. Les logiciels de CAO comme Inventor permettent quant à eux de simuler le fonctionnement de la partie mécanique d'un système (mise en relation des efforts, des effets d'inertie, des positions, vitesses et accélérations, etc.).* 

\_\_\_\_\_\_\_\_\_\_\_\_\_\_\_\_\_\_\_\_\_\_\_\_\_\_\_\_\_\_\_\_\_\_\_\_\_\_\_\_\_\_\_\_\_\_\_\_\_\_\_\_\_\_\_\_\_\_\_\_\_\_

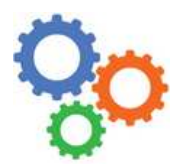

*Modélisation des mécanismes*

Chapitre 13

6

#### **1 – CE QU'ON A – CE QU'ON VEUT**

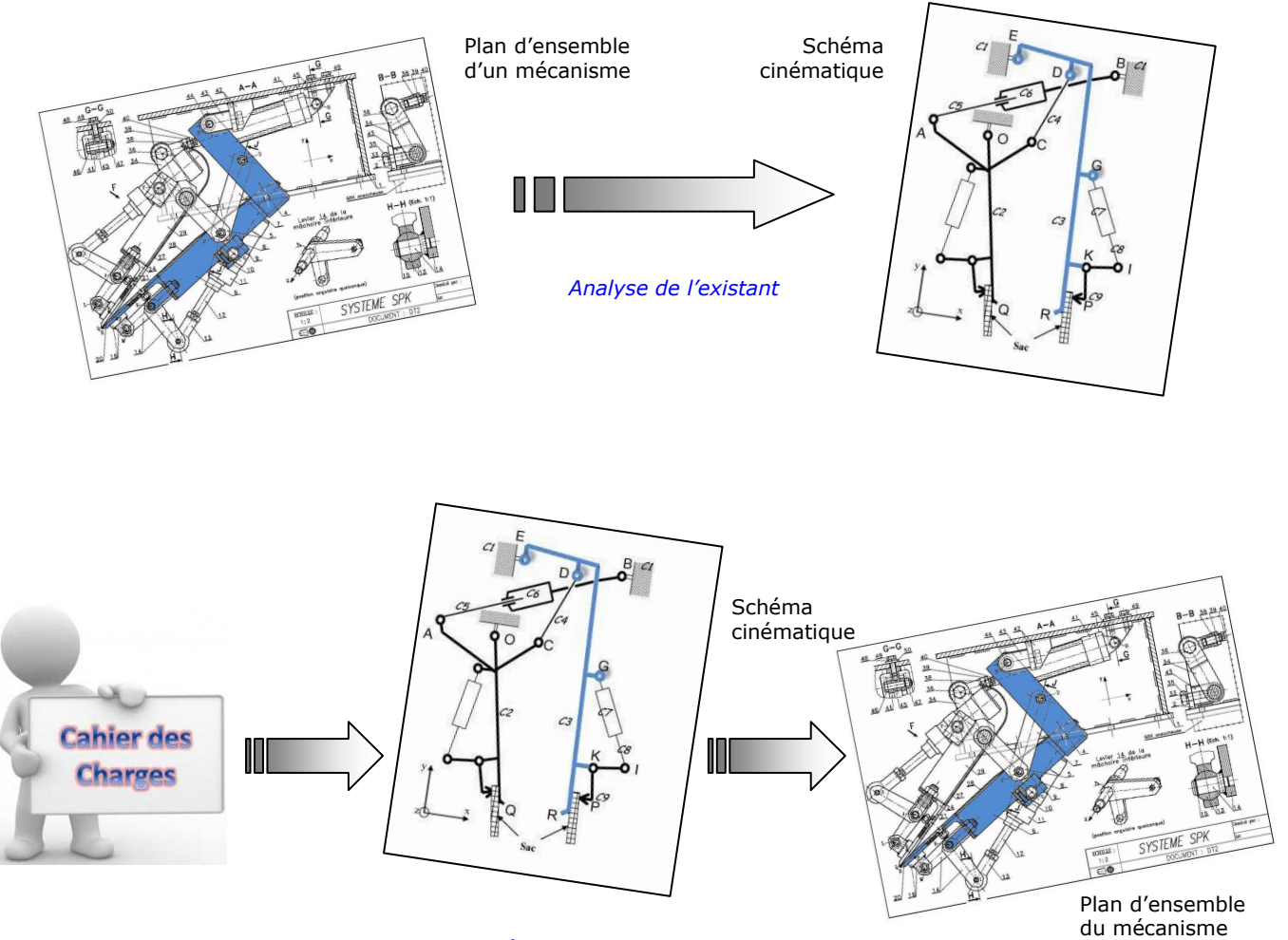

*Démarche de conception (BE)*

#### **2 – CE QU'IL FAUT SAVOIR ET SAVOIR FAIRE**

- o Lire un plan ; cela fait appel aux règles du dessin industrielle (système de projections orthogonales, vues extérieures, vues coupées, représentation symboliques des filetages, etc.), cotation dimensionnelle, spécifications dimensionnelles et géométriques de forme, de position et d'orientation, d'états de surface.
- o Connaître les mouvements élémentaires (degrés de liberté) : 3 translations et 3 rotations (2 DDL par axe)
- o Connaître les liaisons simples (mouvements élémentaires, représentation en 2D et 3D)  $\Rightarrow$  ANNEXE 8A.
- $\circ$  Connaître les principes de transmission de puissance et leurs symboles  $\Rightarrow$  ANNEXE 8B.
- o Connaître les principaux organes mécaniques (vérin, frein, etc.) et leurs symboles → ANNEXE 8C.
- o Connaître la différence entre un schéma minimal et un schéma non minimal.
- o Savoir passer du schéma non minimal au minimal.

\_\_\_\_\_\_\_\_\_\_\_\_\_\_\_\_\_\_\_\_\_\_\_\_\_\_\_\_\_\_\_\_\_\_\_\_\_\_\_\_\_\_\_\_\_\_\_\_\_\_\_\_\_\_\_\_\_\_\_\_\_\_

#### **3 – METHODE (ANALYSE DE L'EXISTANT)**

#### **Recherche des classes d'équivalence (groupements de pièces solidaires les unes avec les autres).**

- *On colorie le plan d'ensemble avec une couleur par classe.*
- *Sur feuille de copie, on dresse la liste des classes en les nommant et en donnant les numéros de pièces*

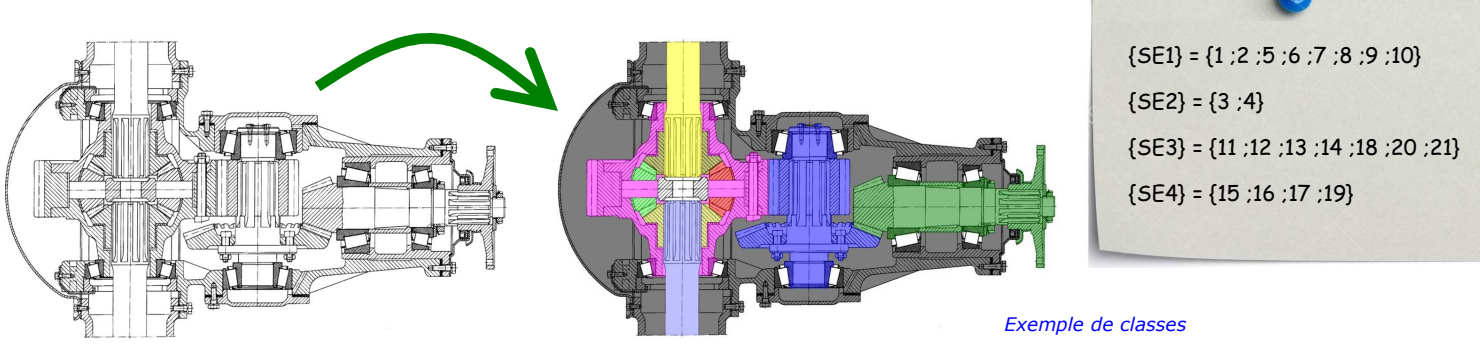

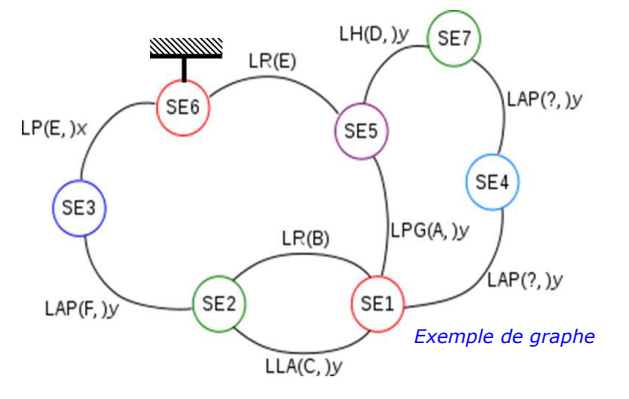

#### **Construction du graphe des liaisons pour trouver les liaisons mécaniques.**

- *Il y a autant de bulles que de classe d'équivalence ; on met à la terre celle qui joue le rôle de bâti (fixe).*
- *On tire entre chaque bulle un (ou plusieurs) lien si un (ou plusieurs) contact(s) exist(ent).*
- *Si on souhaite au final un schéma minimal, alors il ne peut y avoir qu'un seul et unique lien entre deux classes.*

#### **Définition des liaisons mécaniques.**

- *Les liaisons sont définies à l'aide d'un nom (pivot, glissière, etc.), d'un centre (point A, B, C,* 
	- *etc.) et éventuellement d'un axe ( x ,u , etc.).*
- *Ceci nécessite de disposer d'un repère et des centre de liaisons, si cela n'est pas donné, il faut le définir soit même.*
- *Si on souhaite le schéma minimal, on observe les mouvements possibles entre deux classes et on en déduit la liaison.*
- *Si on souhaite le schéma non minimal, on observe le type de contact (point, ligne, surface) et on en déduit la liaison.*

Voir les annexes 8A, 8B et 8C pour les noms et symboles.

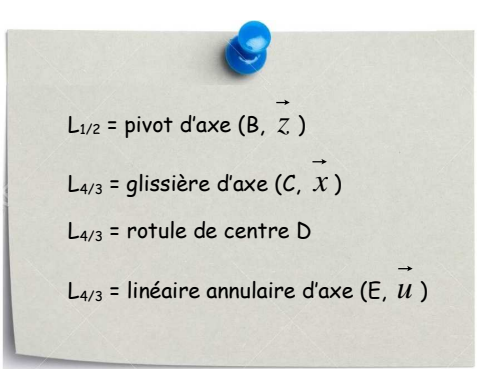

*Exemples de liaisons*

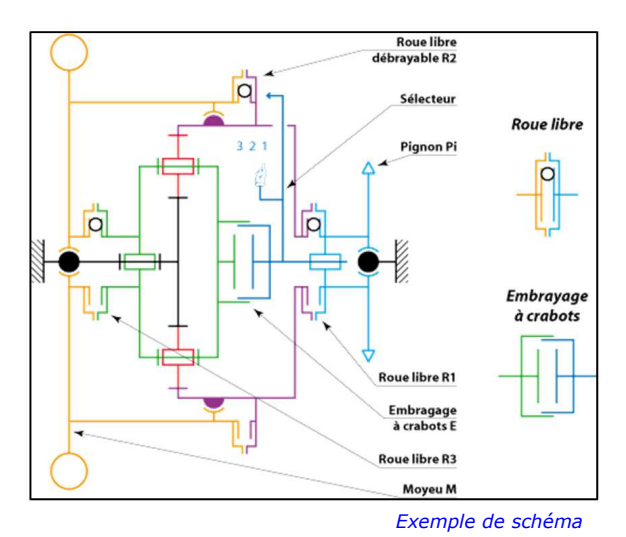

#### **Tracer le schéma cinématique minimal ou non minimal, en 2D ou en 3D (selon la demande).**

- *Tracer le repère de base (en 2D ou 3D).*
- *Placer les points correspondants à la géométrie du système, c'est dire les centres de liaisons. Respecter les colinéarités, les coplanarités, etc.*
- *Ajouter les axes supplémentaires nécessaires s'il y en a.*
- *Esquisser les liaisons : le bon symbole, bien positionné au centre de la liaison déjà identifié et bien orienté.*
- *Repasser le schéma en couleur en respectant les choix faits pour les classes d'équivalence et en respectant si possible la notion de « contenant / contenu ».*
- *Identifier les paramètres d'entrée et de sortie (géométrique ou cinématique).*

Veiller à ne pas faire des schémas trop petits.

Lycée Chevalier d'Eon, TONNERRE | GV23022016

\_\_\_\_\_\_\_\_\_\_\_\_\_\_\_\_\_\_\_\_\_\_\_\_\_\_\_\_\_\_\_\_\_\_\_\_\_\_\_\_\_\_\_\_\_\_\_\_\_\_\_\_\_\_\_\_\_\_\_\_\_\_

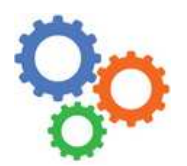

*Principes de transmissions de puissance*

#### **1 – PREAMBULE**

Dans les systèmes mécaniques, la mise en mouvement des pièces mobiles se fait à l'aide d'un actionneur (moteur ou vérin par exemple). Le mouvement doit être **transmis** de l'organe moteur à l'organe récepteur et, bien souvent, le mouvement obtenu doit être **adapté** (baisser la vitesse de rotation par exemple) et des fois **transformer** (une rotation en translation par exemple). On identifie ainsi trois fonctions de base pour un mécanisme : **transmettre**, **transformer**, **adapter**. Pour ce faire, on utilise des mécanismes qui, chacun possèdent ses propres **caractéristiques cinématiques**.

#### **2 – CARACTERISTIQUES GENERALES**

- $\Rightarrow$  Un mécanisme possède toujours une pièce d'entrée et une pièce de sortie.
- $\Rightarrow$  La sortie est entraînée par l'entrée ; on dit que l'entrée est « pilotante » et la sortie « pilotée ».
- $\Rightarrow$  Si les mouvements d'entrée et de sortie sont différents (rotation  $\Leftrightarrow$  translation), il y a transformation.
- ⇒ Si on peut inverser l'entrée et la sortie (la sortie pilote l'entrée), le système est dit « **réversible** ».

**Loi d'entrée/sortie** : *formule exprimant une grandeur de sortie en fonction d'une grandeur d'entrée.* 

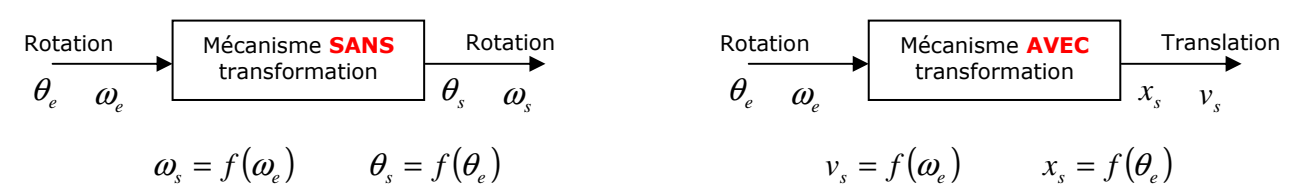

La formule explicite de  $f(\omega_e)$  (approche cinématique) ou  $f(\theta_e)$  (approche géométrique) dépend du mécanisme ; c'est au cas par cas (voir plus loin).

Selon le besoin du problème posé, on utilise l'approche **cinématique** *ou* **géométrique**. Mais les deux approches sont équivalentes ; on passe de l'une à l'autre très simplement avec :

$$
v = \frac{x}{t} \iff x = v \cdot t
$$
 et  $\omega = \frac{\theta}{t} \iff \theta = \omega \cdot t$ 

**Rapport de transmission** : dans le cas particulier où les mouvements d'entrée **ET** de sortie sont des **rotations**, on peut poser le rapport de transmission. Il est défini comme étant le rapport des vitesses de rotation de sortie et d'entrée :

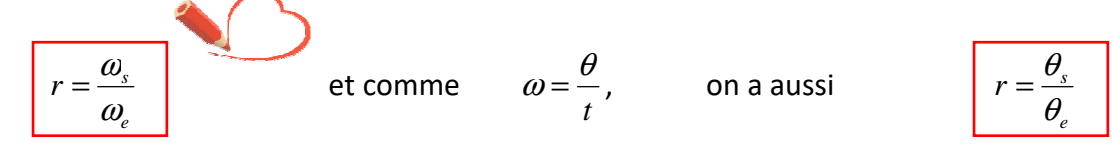

Trois cas possibles :

Par définition, on a :

*r* < *1* => réducteur (la vitesse de sortie est plus petite que celle d'entrée)

 $r = 1$  => conservateur (la vitesse de sortie est égale à celle d'entrée)

*r* > *1* => multiplicateur (la vitesse de sortie est plus grande que celle d'entrée)

Le calcul explicite du rapport de transmission dépend du mécanisme ; c'est au cas par cas (voir plus loin).

#### **3 – ENGRENAGES**

On appelle engrenage un ensemble de deux roues. La plus petite des deux s'appelle **pignon**.

On note  $d_A$  et  $d_B$  les diamètres primitifs des roues (A) et (B). Ces diamètres se tangentes lors de l'engrènement.

Le nombre de dents d'une roue *Z* et son diamètre primitif *d* sont liés par la relation :

$$
d = m \cdot Z
$$

*m* est le module ; sa valeur est normalisée.

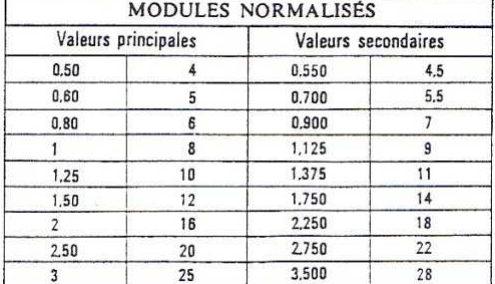

Le module *m* traduit la « taille » de la dent : plus le module est important, plus la dent est « grosse ».

Le module se détermine à l'aide de la RDM, en fonction de la puissance à transmettre ; cette dernière impose un effort tangentiel *T* sur la dent et on a :

$$
m \ge 2,34 \cdot \sqrt{\frac{T}{k \cdot Rpe}}
$$
\nT : effort tangential sur la dent (N)  
\nR<sub>pe</sub> : 12,134  
\nR<sub>pe</sub> : 14,146  
\nR<sub>pe</sub> : 14,146  
\nR<sub>pe</sub> : 14,147  
\nR<sub>pe</sub> : 14,148  
\nR<sub>pe</sub> : 14,148  
\nR<sub>pe</sub> : 14,148  
\nR<sub>pe</sub> : 14,148  
\nR<sub>pe</sub> : 14,148  
\nR<sub>pe</sub> : 14,148  
\nR<sub>pe</sub> : 14,148  
\nR<sub>pe</sub> : 14,148  
\nR<sub>pe</sub> : 14,148  
\nR<sub>pe</sub> : 14,148  
\nR<sub>pe</sub> : 14,148  
\nR<sub>pe</sub> : 14,148  
\nR<sub>pe</sub> : 14,148  
\nR<sub>pe</sub> : 14,148  
\nR<sub>pe</sub> : 14,148  
\nR<sub>pe</sub> : 14,148  
\nR<sub>pe</sub> : 14,148  
\nR<sub>pe</sub> : 14,148  
\nR<sub>pe</sub> : 14,148  
\nR<sub>pe</sub> : 14,148  
\nR<sub>pe</sub> : 14,148  
\nR<sub>pe</sub> : 14,148  
\nR<sub>pe</sub> : 14,148  
\nR<sub>pe</sub> : 14,148  
\nR<sub>pe</sub> : 14,148  
\nR<sub>pe</sub> : 14,148  
\nR<sub>pe</sub> : 14,148  
\nR<sub>pe</sub> : 14,148  
\nR<sub>pe</sub> : 14,148  
\nR<sub>pe</sub> : 14,148  
\nR<sub>pe</sub> : 14,148  
\nR<sub>pe</sub> : 14,148  
\nR<sub>pe</sub> : 14,148  
\nR<sub>pe</sub> : 14,148

La largeur de denture, *b* , résulte d'un calcul de RDM (prise en compte du matériau et de l'effort sur une dent qui lui-même dépend du couple à transmettre). Dans la pratique, on a *b* = *k* ⋅ *m* avec k = 8 ou 10.

#### **Roues cylindriques (axes parallèles)**

- $\Rightarrow$  Réversible : OUI
- $\Rightarrow$  Mouvement d'entrée : rotation
- $\Rightarrow$  Mouvement de sortie : rotation
- $\Rightarrow$  Caractéristiques : nombre de dents des roues d'entrée et de sortie,  $Z_e$  et  $Z_s$ .
- $\Rightarrow$  Rapport de transmission :  $r = \frac{Z_e}{Z}$ *Z*  $r = \frac{Z}{R}$

$$
\Rightarrow \text{ Loi d'entrée/sortie : } r = \frac{Z_e}{Z_s} \text{ et } r = \frac{\omega_s}{\omega_e} \text{ (par definition) donc } \frac{\omega_s}{\omega_e} = \frac{Z_e}{Z_s} \qquad \Leftrightarrow \qquad \boxed{\omega_s = \frac{Z_e}{Z_s} \cdot \omega_e}
$$

 $\Rightarrow$  Rendement énergétique : ~ 0,95.

#### **Roues coniques (axes concourants)**

- $\Rightarrow$  Réversible : OUI
- $\Rightarrow$  Mouvement d'entrée : rotation
- $\Rightarrow$  Mouvement de sortie : rotation
- $\Rightarrow$  Caractéristiques : nombre de dents des roues d'entrée et de sortie,  $Z_e$  et  $Z_s$ .

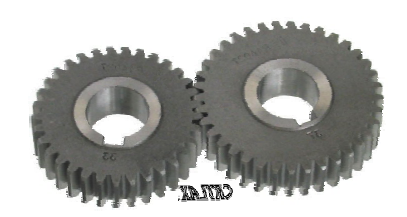

dre primitif Cylindre de tête

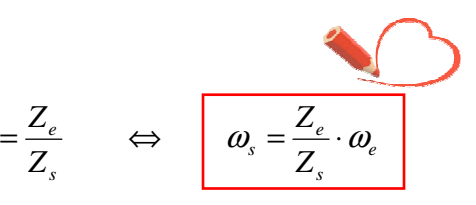

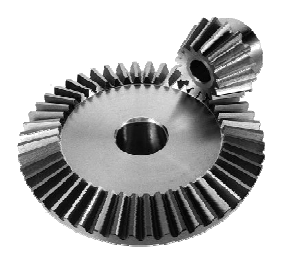

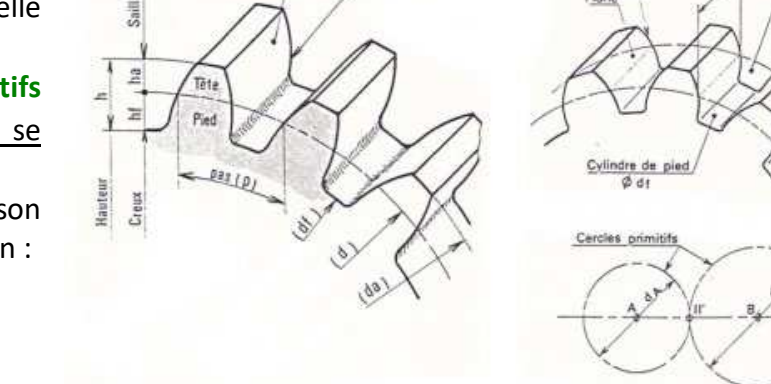

 $\Rightarrow$  Rapport de transmission :  $r = \frac{Z_e}{Z}$ *Z*  $r = \frac{Z}{Z}$ 

*s* ⇒ Loi d'entrée/sortie : *s e Z*  $r = \frac{Z_e}{Z}$  et *e*  $r = \frac{\omega_s}{\omega_s}$  $=\frac{\omega_s}{\omega_s}$  (par définition) donc  $\frac{\omega_s}{\omega_s}=\frac{Z_e}{Z}$   $\Leftrightarrow$   $\omega_s=\frac{Z_e}{Z}\cdot\omega_e$ *s e e s Z Z* ω

 $\Rightarrow$  Rendement énergétique : ~ 0,90.

#### **Roue et vis sans fin (axes gauches)**

- $\Rightarrow$  Réversible : OUI si  $\beta > \varphi$  (angle d'hélice plus grand que l'angle de frottement)
- $\Rightarrow$  Mouvement d'entrée : rotation
- $\Rightarrow$  Mouvement de sortie : rotation
- $\Rightarrow$  Caractéristiques : nombre de dents de la roue (entrée),  $Z_{\scriptscriptstyle R}$  et de nombre de filets de la vis (sortie),  $Z_{\rm V}$  .
- $\Rightarrow$  Rapport de transmission :  $r = \frac{Z_V}{Z}$ *R Z*  $r = \frac{Z}{R}$
- ⇒ Loi d'entrée/sortie : *R V Z*  $r = \frac{Z_V}{Z}$  et *e*  $r = \frac{\omega_s}{\omega_s}$  $=\frac{\omega_s}{\omega_s}$  (par définition) donc  $\frac{\omega_s}{\omega_s}=\frac{Z_V}{Z}$   $\Rightarrow$   $\omega_s=\frac{Z_V}{Z}\cdot\omega_e$ *R V e s Z*  $Z_V$   $\Leftrightarrow$   $\omega = \frac{Z_V}{\omega} \cdot \omega$ ω  $\frac{\omega_s}{\omega_s} = \frac{\mathcal{L}_V}{\omega_s} \qquad \Leftrightarrow \qquad \omega_s = \frac{\mathcal{L}_V}{\omega_s}.$
- $\Rightarrow$  Rendement énergétique (vis motrice) : de 0,5 (pas très bon) à 0,96 si réversible et bien graissé.

#### **Pignon/crémaillère**

- $\Rightarrow$  Réversible : OUI
- $\Rightarrow$  Caractéristiques : nombre de dents de la roue (entrée)  $Z$ , module  $m$ , diamètre primitif, *d* (avec là aussi  $d = m \cdot Z$ ).
- $\Rightarrow$  Mouvement d'entrée : rotation (ou translation car réversible)
- $\Rightarrow$  Mouvement de sortie : translation (ou rotation car réversible)
- $\Rightarrow$  Rapport de transmission : -
- $\Rightarrow$  Loi d'entrée/sortie :

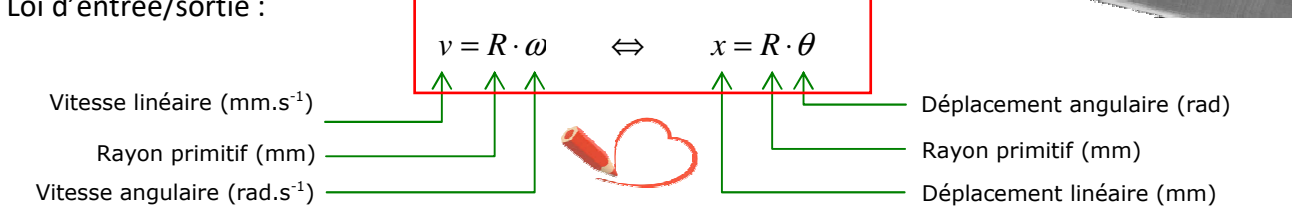

 $\Rightarrow$  Rendement énergétique : ~ 0,9

#### **4 – TRAINS SIMPLES D'ENGRENAGES**

Un train d'engrenage se compose de plusieurs engrenages. Chaque engrenage *i* possède son propre rapport de  $transmission r_i$ .

Rapport de transmission global entre l'entrée et la sortie :

$$
r = \frac{\omega_s}{\omega_e} \qquad \qquad r = \prod r_i \qquad \qquad r = \frac{\prod Z_{\text{menantes}}}{\prod Z_{\text{menées}}}
$$

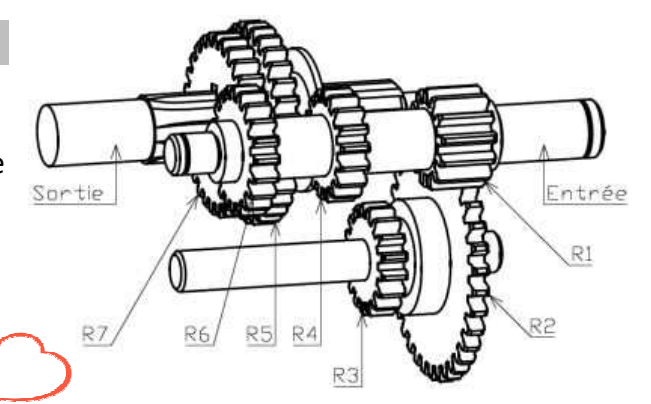

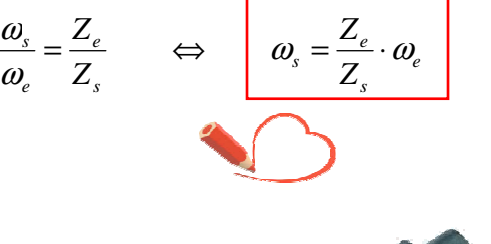

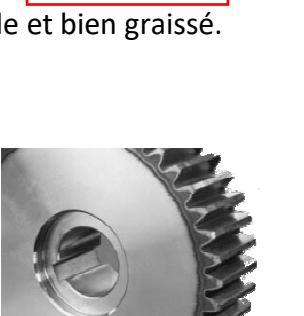

*R*  $v_s = \frac{2v}{7}$ 

*Z Z*

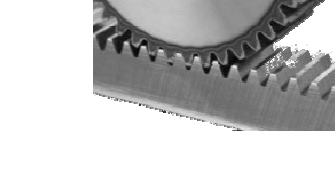

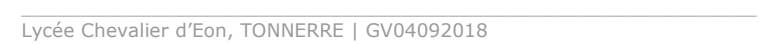

#### **5 – TRAINS EPICYCLOÏDAUX**

 $\Rightarrow$  Non traité.

#### **6 – VIS/ECROU (OU HELICOÏDALE)**

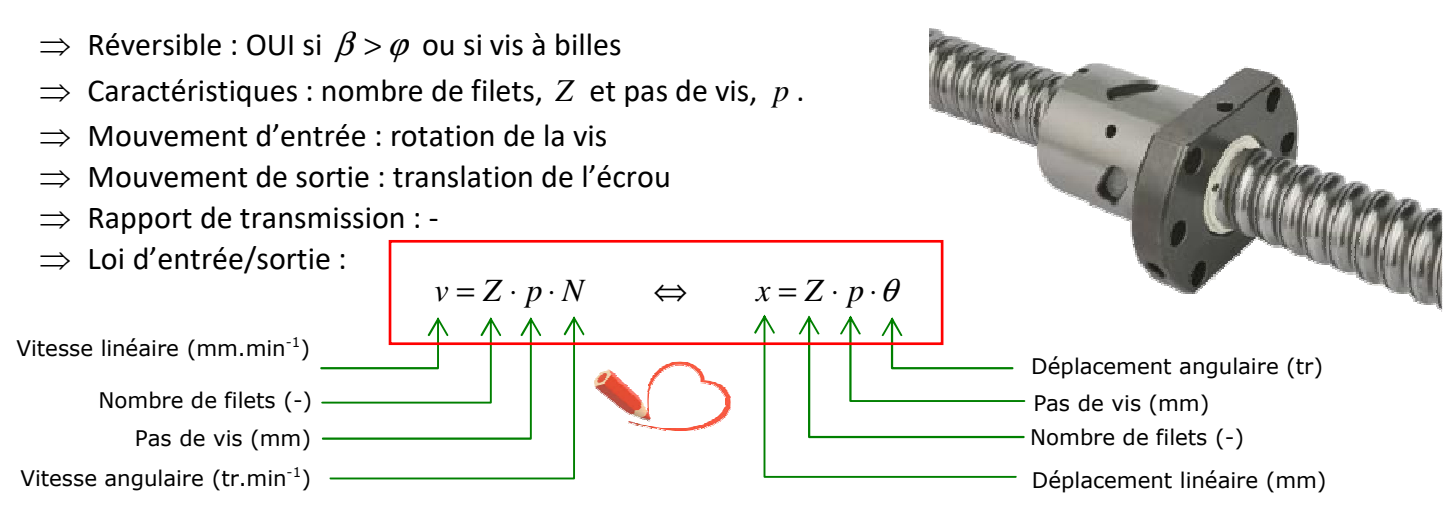

 $\Rightarrow$  Rendement énergétique : variable selon l'angle d'hélice  $\beta$  et le coefficient de frottement f.

*Voir les fiches sur les filetages pour de plus amples informations (pas, profil, jeu dans la liaison, etc.).* 

#### **7 – POULIE/COURROIE**

- $\Rightarrow$  Réversible : OUI
- $\Rightarrow$  Caractéristiques : diamètres des poulies.
- $\Rightarrow$  Mouvement d'entrée : rotation
- $\Rightarrow$  Mouvement de sortie : rotation
- $\Rightarrow$  Le sens de rotation est conservé mais on peut croiser la courroie.
- $\Rightarrow$  Rapport de transmission : *e d*  $r = \frac{d}{t}$
- $\Rightarrow$  Si courroie lisse, il y a un glissement de l'ordre 4% ; sinon courroie crantée.

$$
\Rightarrow \text{ Loi d'entrée/sortie : } r = \frac{d_e}{d_s} \text{ et } r = \frac{\omega_s}{\omega_e} \text{ (par definition) donc } \frac{\omega_s}{\omega_e} = \frac{d_e}{d_s} \qquad \Leftrightarrow \qquad \omega_s = \frac{d_e}{d_s} \cdot \omega_e
$$

*s*

 $\Rightarrow$  Rendement énergétique : ~ 0,9.

#### **8 – PIGNON/CHAINE**

- $\Rightarrow$  Réversible : OUI
- $\Rightarrow$  Caractéristiques : diamètres des roues.
- $\Rightarrow$  Mouvement d'entrée : rotation
- $\Rightarrow$  Mouvement de sortie : rotation
- $\Rightarrow$  Le sens de rotation est conservé.
- $\Rightarrow$  Rapport de transmission : *e s d*  $r = \frac{d}{t}$
- ⇒ Loi d'entrée/sortie : *s e d*  $r = \frac{d_e}{dt}$  et *e*  $r = \frac{\omega_s}{\omega_s}$  $=\frac{\omega_s}{\omega_s}$  (par définition) donc  $\frac{\omega_s}{\omega_s}=\frac{d_e}{d_e}$   $\Leftrightarrow$   $\omega_s=\frac{d_e}{d_e}\cdot\omega_e$ *e s d d* ω
- $\Rightarrow$  Rendement énergétique : ~ 0,8.

\_\_\_\_\_\_\_\_\_\_\_\_\_\_\_\_\_\_\_\_\_\_\_\_\_\_\_\_\_\_\_\_\_\_\_\_\_\_\_\_\_\_\_\_\_\_\_\_\_\_\_\_\_\_\_\_\_\_\_\_\_\_

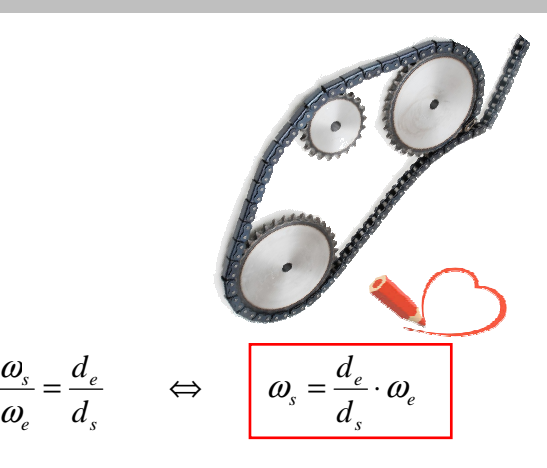

*s*  $\frac{a_e}{d_s} = \frac{a_e}{d_s}$ 

*s e*

*s e*

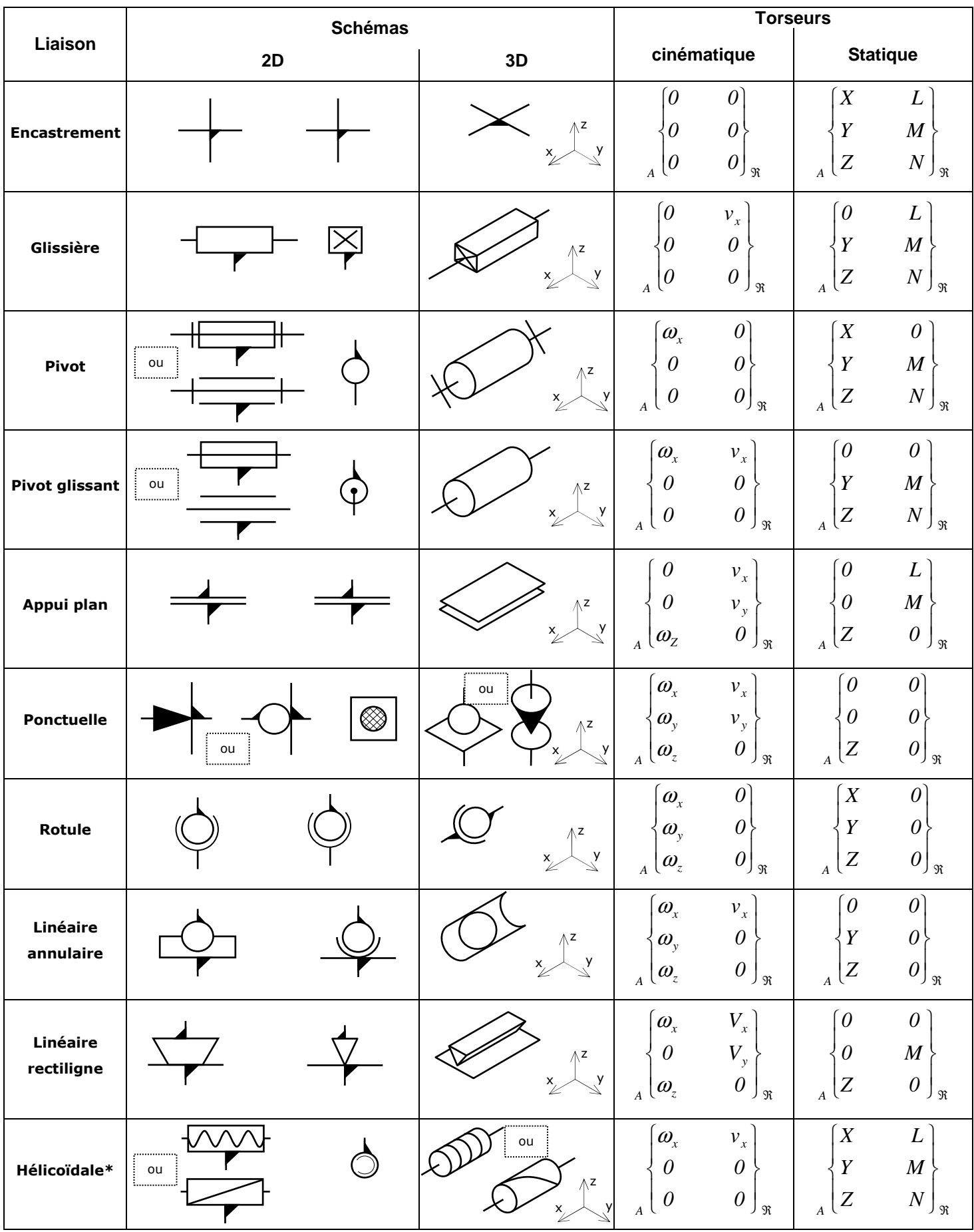

## **ANNEXE A1 : symbolisation des liaisons mécaniques**

*élément facultatif permettant de montrer le lien d'un trait avec un autre en cas d'ambigüité.*

*\* Liaison hélicoïdale : les composantes ω<sub>x</sub> et ν<sub>x</sub> sont reliées par la loi d'entrée/sortie (voir "Transmission de puissances") ; la force* 

\_\_\_\_\_\_\_\_\_\_\_\_\_\_\_\_\_\_\_\_\_\_\_\_\_\_\_\_\_\_\_\_\_\_\_\_\_\_\_\_\_\_\_\_\_\_\_\_\_\_\_\_\_\_\_\_\_\_\_\_\_\_ *X et le couple M sont eux aussi reliés entre eux.* 

Lycée Chevalier d'Eon, TONNERRE | GV14042017

## **ANNEXE A2 : symbolisation cinématique des transmissions de puissance**

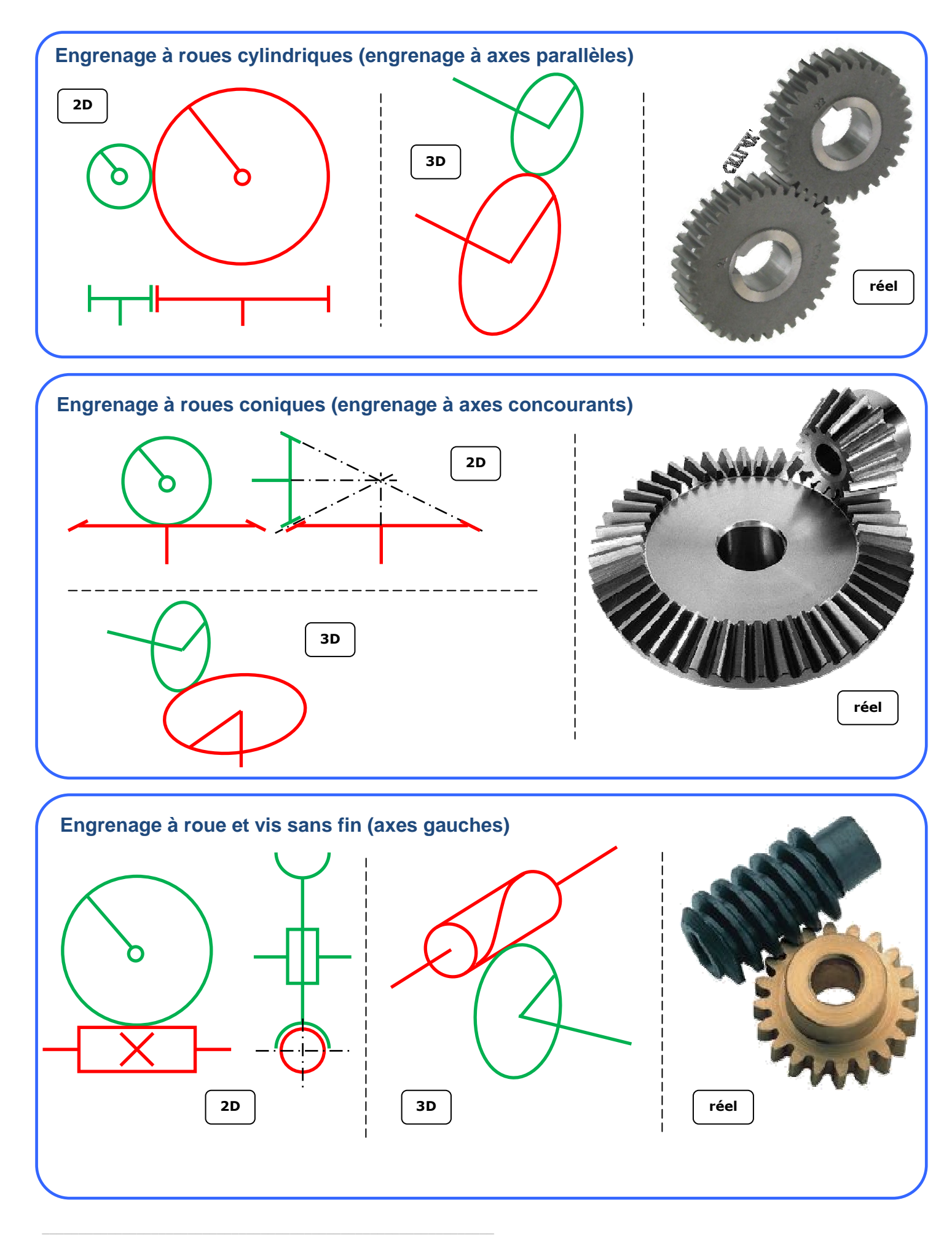

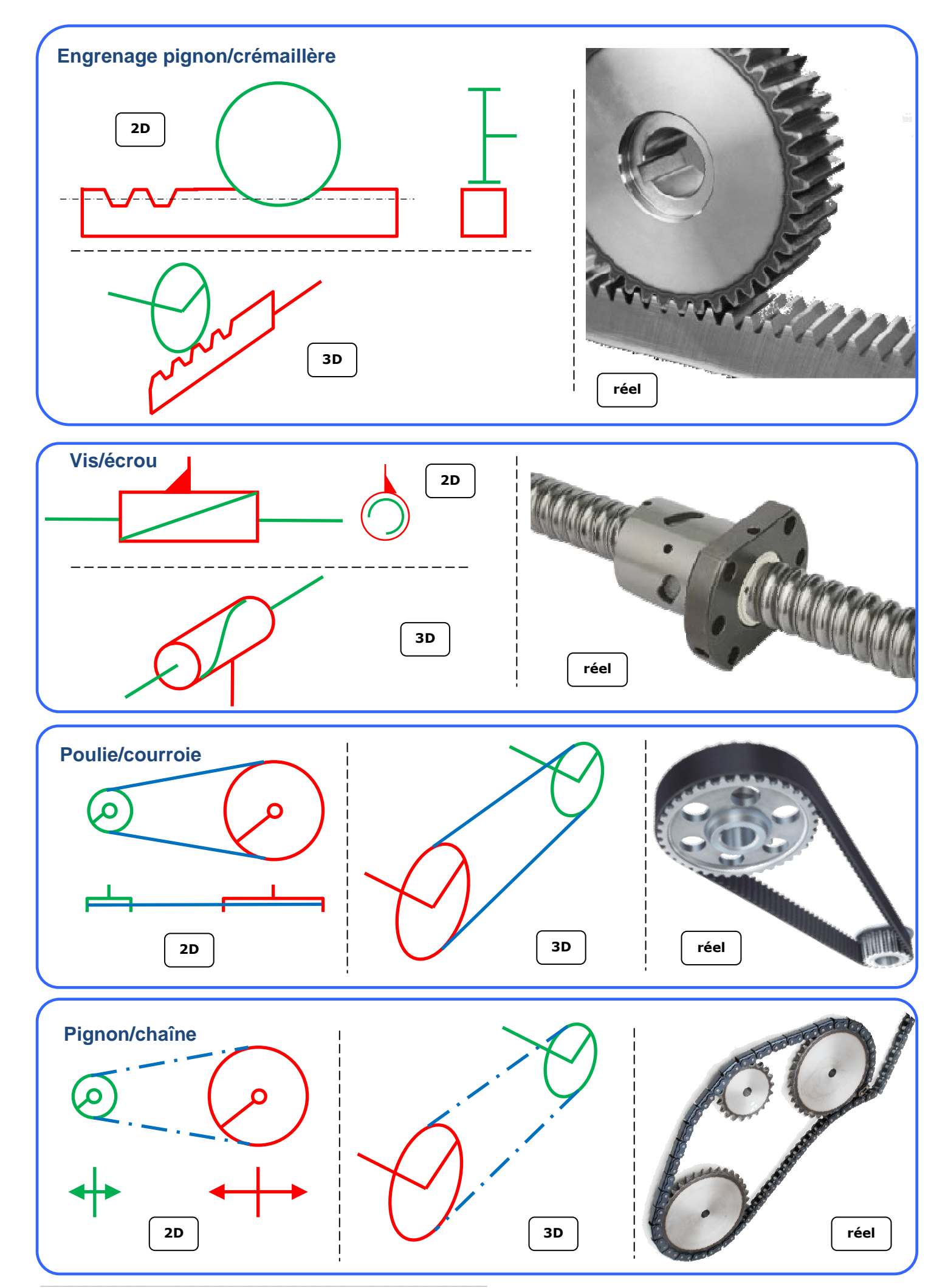

Lycée Chevalier d'Eon, TONNERRE | GV23022016

## **ANNEXE A3 : symbolisation des principaux organes mécaniques**

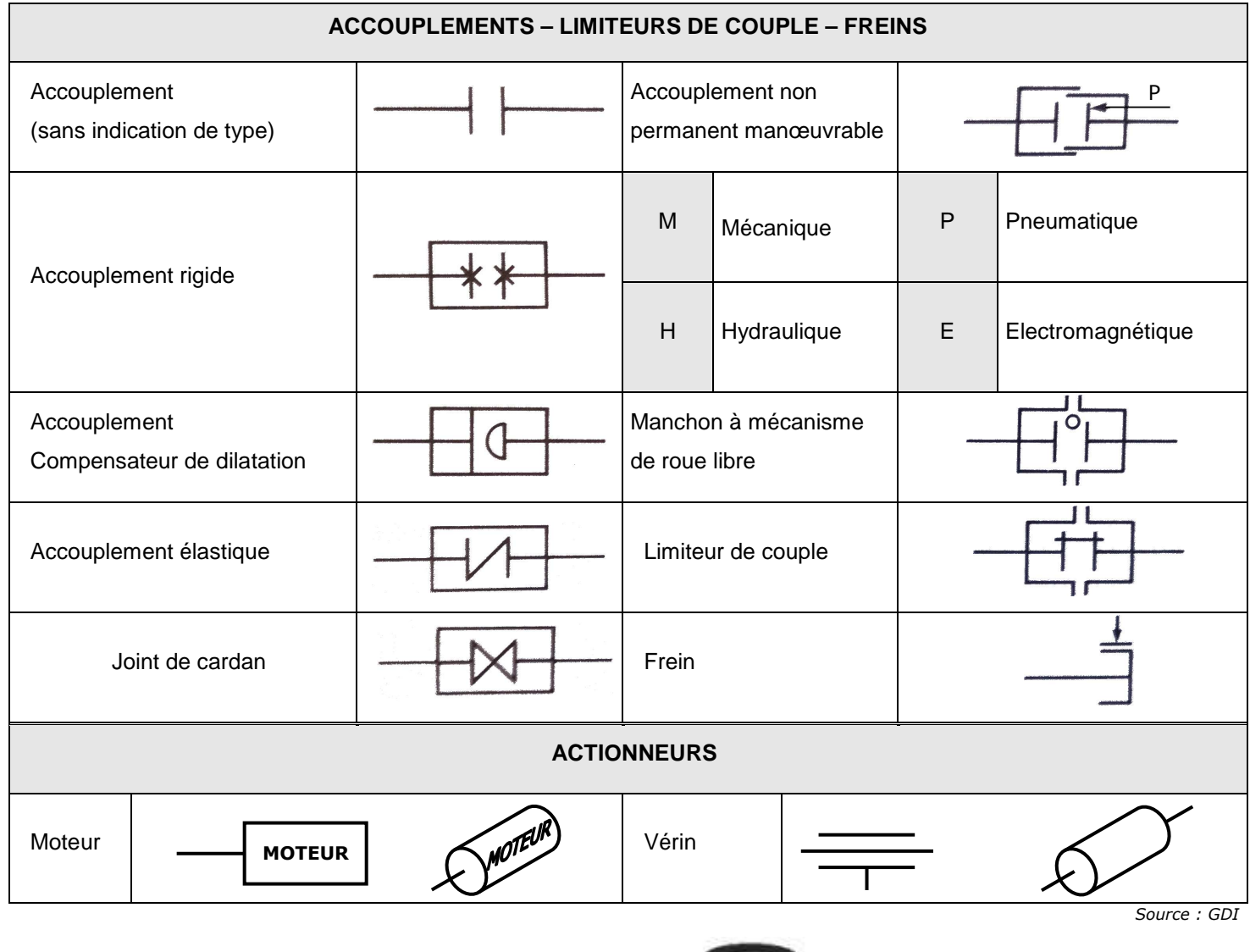

#### **Complément sur la schématisation des poulies/courroie**

Il est possible d'obtenir une gamme de vitesses de rotation en utilisant des poulies étagées.

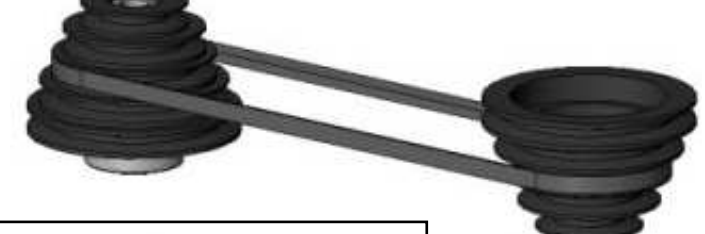

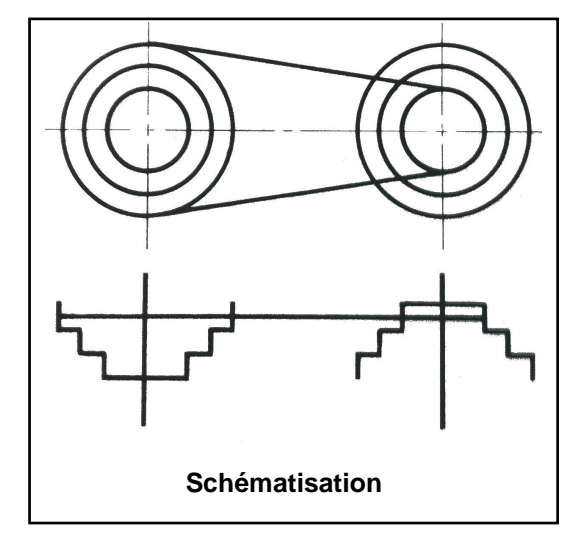

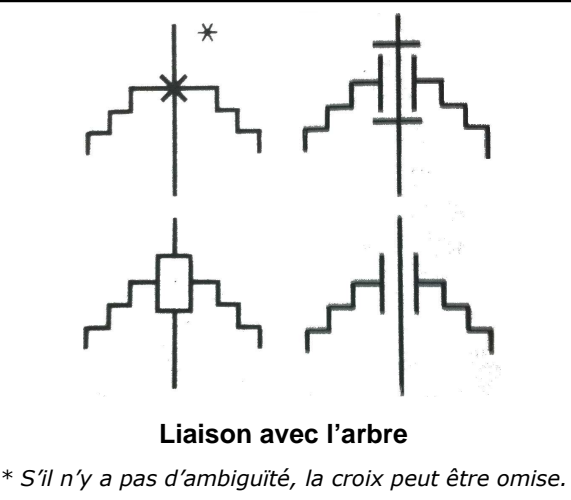

*Source : GDI*